Htc Desire Hd How To Use Internet Pass [Through](http://getfile.westpecos.com/doc.php?q=Htc Desire Hd How To Use Internet Pass Through) >[>>>CLICK](http://getfile.westpecos.com/doc.php?q=Htc Desire Hd How To Use Internet Pass Through) HERE<<<

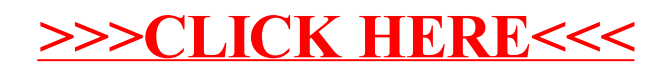